# **МЕТОДИЧНІ ВКАЗІВКИ**

**до виконання та оформлення курсової роботи з дисципліни «Технології створення програмних продуктів» для студентів спеціальності 126 – «Інформаційні системи та технології»**

Міністерство освіти і науки України Вінницький національний технічний університет

# МЕТОДИЧНІ ВКАЗІВКИ

до виконання та оформлення курсової роботи з дисципліни «Технології створення програмних продуктів» для студентів спеціальності 126 – «Інформаційні системи та технології»

Електронне видання комбінованого (локального та мережного) використання

> Вінниця ВНТУ 2021

Рекомендовано до видання Методичною радою Вінницького національного технічного університету Міністерства освіти і науки України (протокол № 5 від «21» січня 2021 р.)

Рецензенти:

**В. В. Гармаш**, кандидат технічних наук, доцент

**І. В. Варчук**, кандидат технічних наук, доцент

**Ю. В. Булига**, кандидат технічних наук, доцент

Методичні вказівки до виконання та оформлення курсової роботи з дисципліни «Технології створення програмних продуктів» для студентів спеціальності 126 – «Інформаційні системи та технології» / Уклад. : А. Р. Ящолт , М. В. Дратований [Електронний ресурс]. – Вінниця : ВНТУ,  $2021 - 28$  c.

Методичні вказівки містять пояснення щодо загальних вимог до виконання та оформлення курсової роботи з дисципліни «Технології створення програмних продуктів». Наведено приклади оформлення титульного аркуша, індивідуального завдання, змісту до курсової роботи, що враховують специфіку дисципліни. Методичні вказівки будуть корисними викладачам, аспірантам, магістрам, студентам, а також всім бажаючим.

# 3MICT

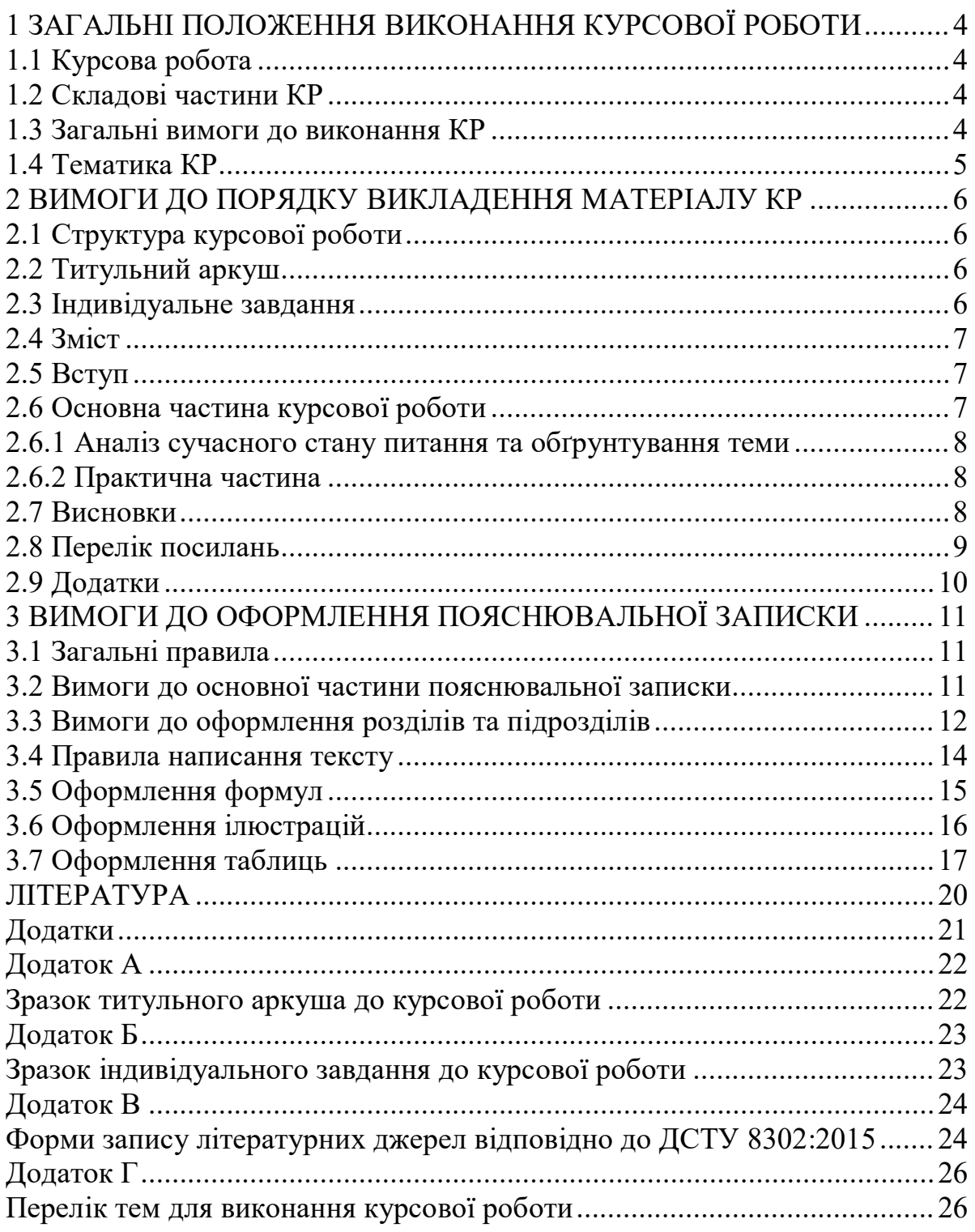

## <span id="page-4-0"></span>**1 ЗАГАЛЬНІ ПОЛОЖЕННЯ ВИКОНАННЯ КУРСОВОЇ РОБОТИ**

Виконання курсової роботи з обов'язкової професійної навчальної дисципліни «Технології створення програмних продуктів» передбачено навчальним планом спеціальності 126 – «Інформаційні системи та технології».

Згідно з нормативними вимогами вищої школи та інших актів законодавства України з питань освіти курсові роботи з дисципліни виконуються з метою закріплення, поглиблення і узагальнення знань, одержаних студентами за час навчання та їх застосування до вирішення конкретного завдання розробки програмних продуктів.

#### **1.1 Курсова робота**

<span id="page-4-1"></span>Курсова робота (КР) – навчальна самостійна робота з дисципліни «Технології створення програмних продуктів», яка містить задачі навчального та прикладного характеру зі створення програмних продуктів із використанням сучасних інформаційних технологій.

#### **1.2 Складові частини КР**

<span id="page-4-2"></span>Практична частина КР подається застосуванням відомих підходів до розробки програмних продуктів з метою вирішення окремої прикладної задачі.

Науково-дослідна частина передбачає пошук (опрацювання) новітніх технологій чи систем з метою вибору запропонованого варіанта або технології, дослідження окремих параметрів чи модулів (характеристик, підходів) системи тощо.

Курсова робота може виконуватись за матеріалами конкретної розробки системи. Метою написання КР є закріплення теоретичних знань з курсу, вміння застосовувати їх для вирішення конкретних практичних задач, придбання навичок роботи з літературою, прикладними інформаційними технологіями.

На захист курсової роботи подається пояснювальна записка та ілюстративні матеріали (плакати, схеми), обсяг яких визначається для цієї дисципліни змістом спеціальності з відповідним рішенням кафедр.

#### **1.3 Загальні вимоги до виконання КР**

<span id="page-4-3"></span>В курсовій роботі студент має розкрити зміст теми, показати знання літературних джерел і нормативних актів.

Зміст КР має відповідати робочій програмі дисципліни «Технології створення програмних продуктів» і відображати суть теми, яка розглядається.

Курсова робота має задовольняти такі вимоги:

– обсяг текстової частини не має перевищувати 35-40 сторінок формату А4 текстової частини;

– графічна частина може подаватися в тексті пояснювальної записки у вигляді відповідних рисунків або виноситись в додатки з обов'язковим конкретним зазначенням графічного матеріалу в індивідуальному завданні;

– індивідуальне завдання має містити не тільки різні вихідні дані, але й передбачати самостійне викладення студентом тексту пояснювальної записки.

До комплексних КР висуваються такі ж вимоги, як і до типових, але загальний обсяг таких робіт збільшується пропорційно кількості студентів, які виконують КР.

#### **1.4 Тематика КР**

<span id="page-5-0"></span>Тематика курсових робіт визначається керівником КР відповідно до змісту дисципліни. Студент також має право самостійно запропонувати тему з обґрунтуванням тематики (наприклад, згідно з науковими дослідженнями).

Теми курсових робіт затверджуються на засіданні кафедри.

Об'єктом курсової роботи може також бути частина госпдоговірних та держбюджетних робіт, які виконуються за науковим напрямом кафедри, що узгоджуються зі змістом дисципліни.

В окремих випадках завдання на курсову роботу може передбачати виконання дослідного зразка, що зумовлюється індивідуальним завданням на курсову роботу. При цьому обсяг і зміст пояснювальної записки визначаються за погодженням керівника і студента. Орієнтовний перелік тем курсових робіт приведено у Додатку Г.

#### <span id="page-6-0"></span>**2 ВИМОГИ ДО ПОРЯДКУ ВИКЛАДЕННЯ МАТЕРІАЛУ КР**

#### **2.1 Структура курсової роботи**

<span id="page-6-1"></span>Курсова робота з дисципліни «Технології створення програмних продуктів» складається з пояснювальної записки, додатків (за потреби) та графічної частини.

Курсова робота має містити такі частини:

– вступну частину;

– основну частину;

– графічну частину.

Пояснювальна записка має відповідати індивідуальному завданню, а її оформлення – чинним стандартам, які потрібно враховувати на момент виконання розробки з врахуванням всіх офіційних змін, введених в дію.

Конкретний зміст пояснювальної записки до КР (вихідні дані та перелік питань, які підлягають розробці) визначає керівник КР, обов'язковими складовими якої є:

– титульний аркуш;

– індивідуальне завдання;

– зміст;

– перелік умовних позначень, символів, одиниць, скорочень і термінів (за потреби);

– вступ;

– основна частина, яка складається із аналітично-розрахункової частини та технічної;

– висновки;

– перелік посилань;

– додатки (за потреби);

– графічна частина.

«Вступ», «Висновки», «Перелік посилань», «Додатки» як розділи, не нумеруються.

Текст пояснювальної записки бажано подавати лаконічно та обґрунтовано.

#### **2.2 Титульний аркуш**

<span id="page-6-2"></span>Титульний аркуш є першою сторінкою КР, яка не нумерується. Титульний аркуш виконується за встановленим зразком, що наведений у додатку А.

#### **2.3 Індивідуальне завдання**

<span id="page-6-3"></span>Конкретний зміст кожної КР та етапи виконання визначає керівник КР на підставі індивідуального завдання, затвердженого завідувачем кафедри.

Керівник видає індивідуальне завдання до курсової роботи на початку семестру.

Індивідуальне завдання до переліку змісту не вноситься та має бути другою сторінкою після титульного аркуша (зразок індивідуального завдання до курсової роботи наведено в додатку Б).

Залежно від специфіки дисципліни керівник курсової роботи може пропонувати тему, яка підлягає конкретному обґрунтуванню та розробці індивідуального завдання. Індивідуальне завдання до курсової роботи має містити термін видачі, підписи керівника та студента.

#### **2.4 Зміст**

<span id="page-7-0"></span>Зміст розташовують безпосередньо після індивідуального завдання, починаючи з нової сторінки. До змісту відносять: перелік умовних позначень, символів, одиниць, скорочень і термінів; вступ; послідовно перелічені назви всіх розділів, підрозділів, пунктів і підпунктів (якщо вони мають заголовки) суті роботи; висновки; перелік посилань; назви додатків і номери сторінок, які містять початок матеріалу. У змісті можуть бути перелічені номери й назви ілюстрацій та таблиць з зазначенням сторінок, на яких вони розміщені.

Зміст за нумерацією пояснювальної записки є третьою сторінкою.

## **2.5 Вступ**

<span id="page-7-1"></span>Вступ пишуть з нової пронумерованої сторінки із заголовком «Вступ» з абзацу.

Текст вступу повинен бути коротким. У вступі і далі за текстом не дозволяється використовувати скорочені слова, терміни, крім загальноприйнятих.

Вступ висвітлює:

– значення, сучасний рівень, стан розвитку проблеми в цій галузі, до якої має відношення розробка;

– галузь використання та призначення;

– мету та загальну постановку задачі;

– актуальність, яка має подаватись в останньому абзаці вступу, з метою стислого викладання суті розробки цього напрямку.

Кількість сторінок вступу не має перевищувати 1–2 сторінки. Якщо в завданні до курсової роботи пропонується вибрати схему за декількома варіантами, то у вступі проводиться обґрунтування вибраного варіанта.

#### **2.6 Основна частина курсової роботи**

<span id="page-7-2"></span>Пропонується такий вміст структурних елементів основної частини курсової роботи:

– перший розділ присвячений опису загальної характеристики проблеми створення програмних продуктів, предметній галузі та її особливостям, а також огляду діючих систем-аналогів із зазначенням їх переваг та недоліків;

– другий розділ присвячений опису постановки задачі курсової роботи та опису вхідних даних для проведення аналізу, також в розділі висвітлюється питання вибору оптимального програмного забезпечення для поставлених задач;

– третій розділ присвячений опису процесу розробки програмних продуктів та прикладам їх застосування.

#### **2.6.1 Аналіз сучасного стану питання та обґрунтування теми**

<span id="page-8-0"></span>Цей підрозділ є обов'язковим та передбачає посилання до відомих організацій, що працюють в галузі технологій програмних продуктів, визначає сучасні тенденції цього напрямку.

Порівняльний аналіз та обґрунтування теми роботи має здійснюватися на рівні інженерного мислення із усебічним використанням сучасних досягнень науки та техніки.

В цьому розділі необхідно описати основні засади функціонування предметної області, для якої буде реалізовуватись програмний продукт. Глибина огляду в географічному та часовому аспектах характеризує його повноту. Достатнім є аналіз патентної науково-технічної вітчизняної та зарубіжної літератури протягом декількох останніх років, електронних документів (електронних книг, *INTERNET*-сайтів, *web*-сторінок).

Рекомендований обсяг розділу 5-7 сторінок.

## **2.6.2 Практична частина**

<span id="page-8-1"></span>Для курсової роботи практичний розділ є основною частиною пояснювальної записки за обсягом та змістом. Пояснювальна записка може містити декілька розділів, які визначаються темою та індивідуальним завданням на курсову роботу.

При виконанні цієї частини курсової роботи потрібно дотримуватись обґрунтованого і аргументованого стилю викладення та врахувати можливі варіанти розв'язання поставленої задачі на підставі проведеного аналізу відомих розв'язків. Аргументація щодо тексту має підсилюватись відповідними розрахунками, графіками, діаграмами, таблицями тощо.

Ця частина має супроводжуватися розробкою структури програмного продукту, що розробляється.

## **2.7 Висновки**

<span id="page-8-2"></span>Висновки оформлюють з нової пронумерованої сторінки з абзацу.

Висновки є заключною частиною, підсумком прийнятого конструкторського рішення виконаної роботи із зазначенням досягнутих параметрів та переваг об'єкта порівняно з існуючими аналогами, з можливими рекомендаціями прикладного застосування та шляхами (перспективами) удосконалення спроектованого об'єкта.

В тексті пояснювальної записки бажано давати висновки в кожному розділі, що є постановкою задачі до наступного.

#### **2.8 Перелік посилань**

<span id="page-9-0"></span>Перелік посилань оформлюють згідно з ДСТУ 8302:2015 із заголовком «Перелік посилань» з нової сторінки.

Перелік посилань має містити тільки ті літературні джерела, які використовувалися у курсовій роботі. Він створюється у вигляді нумерованого списку за зразком, наведеним у Додатку В.

У списку кожну літературу записують з абзацу і послідовно нумерують арабськими цифрами. Літературні джерела записують мовою, якою вона видана згідно з міждержавним стандартом ДСТУ 8302:2015 ««Бібліографічне посилання. Загальні положення та правила складання»».

Посилання в тексті ПЗ на джерела потрібно зазначати порядковим номером за переліком посилань, виділеним двома квадратними дужками, наприклад, «... у роботах [1–7] ...».

Допускається наводити посилання на джерела у мережі Інтернет, які не мають постійної адреси, що підтримується офіційними виданнями, безпосередньо в тексті у вигляді повної адреси інтернет-ресурсу (URL). При цьому обов'язково вказувати назву власника сайту (кафедра, установа) та зміст чи тематику інформації на цьому сайті, на яке робиться посилання.

Приклад: «... інформацію про дисципліни, які викладає кафедра системного аналізу та інформаційних технологій ВНТУ, можна знайти за адресою:

http://mmss.vntu.edu.ua/index.php/ua/distsiplini...».

Цитата в тексті: «... більшість технічних систем становить із навколишнім середовищем єдине ціле, одну систему, що характеризується певною структурною функцією взаємодії природних і технічних елементів, специфічних для цієї системи [6]».

Відповідний опис у переліку посилань:

6. Ковальчук П. І. Моделювання та прогнозування стану навколишнього природного середовища : навч. посібник / Ковальчук П. І. — К. : Либідь, 2003.  $-208c$ 

При посиланнях на розділи, підрозділи, пункти, підпункти, ілюстрації, таблиці, формули, рівняння, додатки зазначають їх номери.

При посиланнях потрібно писати: «... у розділі 4 ,..», «... дивись 2.1 ...», «... за п. п. 3.3.4 ...», «... відповідно до п. 2.3.4.1 ...», «... на рис. 1.3 ,..», або «... на рисунку 1.3 ...», «... у таблиці 3.2 ...», «... (див. табл. 3.2) ...», «... за формулою (3.1) ...», «... у рівняннях  $(1.13)$  —  $(1.15)$  ...», «... у додатку Б ...».

## **2.9 Додатки**

<span id="page-10-0"></span>Додатки розміщують після основної частини пояснювальної записки курсової роботи.

До додатків відносять ілюстрації, таблиці, тексти допоміжного характеру. Додатки оформлюють як продовження документа на його наступних сторінках, розташовуючи в порядку посилань на них у тексті ПЗ.

Посилання на додатки в тексті ПЗ дають за формою: «... наведено в додатку А», «... наведено в таблиці В.5» або (додаток Б); (додатки К, Л ).

Кожен додаток необхідно починати з нової сторінки, вказуючи зверху посередині рядка слово «Додаток» і через пробіл його позначення. Додатки позначають послідовно великими українськими буквами, за винятком букв Ґ, Є, З, І, Ї, Й, О, Ч, Ь, наприклад, Додаток А, Додаток Б і т.д. Якщо додатків більше ніж букв, то продовжують позначати арабськими цифрами. Дозволяється позначати додатки латинськими буквами, за винятком букв І і О. Під позначенням для обов'язкового додатка пишуть в дужках слово (обов'язковий), а для інформативного – (довідковий).

Кожен додаток повинен мати тематичний (змістовний) заголовок, який записують посередині рядка малими літерами, починаючи з великої. За наявності основного напису – заголовок записують у відповідній графі. Ілюстрації, таблиці, формули нумерують в межах кожного додатка, вказуючи його позначення: «Рисунок Б.3 – Найменування»; «Таблиця В.5 – Найменування» і т.п.

Нумерація аркушів документа і додатків, які входять до його складу, має бути наскрізною. Всі додатки вносять у зміст, вказуючи номер, заголовок і сторінки, з яких вони починаються.

# <span id="page-11-0"></span>**3 ВИМОГИ ДО ОФОРМЛЕННЯ ПОЯСНЮВАЛЬНОЇ ЗАПИСКИ**

#### **3.1 Загальні правила**

<span id="page-11-1"></span>При оформленні матеріалів курсової роботи необхідно дотримуватись вимог ДСТУ 3008:2015 та «Положення про курсове проектування у Вінницькому національному технічному університеті».[3] Пояснювальна записка курсової роботи з врахуванням вимог до нормативно-технічних документів має подаватись на аркушах паперу формату А4. Текст ПЗ виконується з висотою літер і цифр не менше 2,5 мм, (шрифт – Times New Roman, кегль –  $\mathbb{N}_2$  14), чорного кольору прямого накреслення через півтора інтервали.

Рекомендовано використовувати береги такої ширини: верхній і нижній – не менше 20 мм, лівий – не менше 25 мм, правий – не менше 10 мм. Абзацний відступ має бути однаковий впродовж усього тексту і дорівнювати п'яти знакам.

Сторінки роботи нумеруються наскрізно арабськими цифрами, охоплюючи додатки. Номер сторінки проставляють праворуч у верхньому куті сторінки без крапки вкінці. Титульний аркуш входить до загальної нумерації сторінок пояснювальної записки. Номер сторінки на титульному аркуші не проставляють.

Пояснювальна записка відноситься до текстових документів, яка подається технічною мовою. Графічна інформація має подаватись у вигляді ілюстрацій (схеми, рисунки, графіки, діаграми тощо). Цифрова – у вигляді таблиць.

#### **3.2 Вимоги до основної частини пояснювальної записки**

<span id="page-11-2"></span>Обсяг пояснювальної записки, як правило, встановлюється в межах годин, передбачуваних для вивчення дисципліни, та не має перевищувати 50 сторінок разом з теоретичною частиною.

Для курсової роботи теоретична частина вводиться для роз'яснення основних положень прийнятих технологій, що також може становити до 40% загального обсягу пояснювальної записки. 60% обсягу пояснювальної записки містять обґрунтування прийнятих рішень та всі необхідні розрахунки та розробки.

Практична частина має бути логічно пов'язана з теоретичними відомостями теми роботи, демонструватись ілюстративним матеріалом (графіками, схемами, діаграмами) або таблицями з обов'язковим посиланням до цих рисунків (таблиць) за текстом пояснювальної записки.

При викладенні тексту пояснювальної записки забороняється переписування матеріалів літературних джерел, сканування рисунків, які мають відношення до технічної частини. Допускається використання

11

сканованих рисунків, взятих із довідкової літератури (зокрема схем), що містяться в оглядовій частині («Аналіз ...»), з обов'язковим посиланням до джерела. Частину описового змісту або розрахунків (таблиць), графічної інформації бажано розміщувати в додатках пояснювальної записки.

В тексті пояснювальної записки мають бути посилання до рисунків, таблиць, додатків, що входять до змісту роботи.

Графічна частина роботи може подаватись як інформація в тексті пояснювальної записки або додатків, що чітко визначаються керівником роботи в індивідуальному завданні.

Якщо при проектуванні об'єкта виникає потреба в експериментальному дослідженні або машинному моделюванні, то ця частина має містити детальне обґрунтування та аналіз отриманих результатів.

При виконанні текстової та графічної частини роботи рекомендується надавати перевагу машинному друку або використанню програмного продукту. Розрахунки та графічні роботи, які входять до пояснювальної записки, рекомендується виконувати за допомогою ліцензійного комп'ютерного забезпечення (MS Office і под.). Також можна використовувати програмні матеріали, які розроблені кафедрою системного аналізу та інформаційних технологій.

Наприклад, у випадку використання сучасних (іноземних) програмних продуктів, потрібно подавати позначення у вигляді відповідних зображень, з метою, щоб їх позначення не вступали в протиріччя з чинними державними стандартами. Або можна виносити умовні графічні позначення, що використовуються у програмному середовищі, заданому в індивідуальному завданні, в додатки окремим аркушем. Тобто потрібно вказувати назву програмного продукту, який використовується в проекті; намагатись забезпечити повне розуміння його використання (здебільшого європейського). Також необхідно в розділі моделювання поєднувати існуючі позначення з іноземними або мати згоду (рішення) кафедри до використання цього програмного продукту.

## **3.3 Вимоги до оформлення розділів та підрозділів**

<span id="page-12-0"></span>Структурними елементами основної частини ПЗ є розділи, підрозділи, пункти, підпункти, переліки.

Розділ – головний ступінь поділу тексту, позначений номером і має заголовок.

Підрозділ – частина розділу, позначена номером і має заголовок.

Пункт – частина розділу чи підрозділу, позначена номером і може мати заголовок.

Підпункт – частина пункту, позначена номером і може мати заголовок.

Заголовки структурних елементів необхідно нумерувати тільки арабськими цифрами.

Допускається розміщувати текст між заголовками розділу і підрозділу, між заголовками підрозділу і пункту.

Кожен розділ рекомендується починати з нової сторінки.

Для розділів і підрозділів наявність заголовка обов'язкова. Заголовки розділів потрібно друкувати з абзацного відступу великими літерами напівжирним шрифтом без крапки в кінці. Дозволено їх розміщувати посередині рядка. Заголовки підрозділів, пунктів, підпунктів потрібно друкувати з абзацного відступу з великої літери без крапки в кінці. Якщо заголовок складається з кількох речень, їх розділяють крапкою. Розривати слова знаками переносу в заголовках заборонено.

Не дозволено розміщувати назву розділу, підрозділу, а також пункту й підпункту на останньому рядку сторінки.

Розділи нумерують порядковими номерами в межах всього документа (1, 2, і т. д.). Після номера крапку не ставлять, а пропускають один знак.

Підрозділи нумерують в межах кожного розділу, пункти в межах підрозділу і т. д. за формою (3.1, 3.2, 3.2.1, 3.2.2, 3.2.2.1 і т. д.).

Цифри, які вказують номер, не мають виступати за абзац. Посилання в тексті на розділи виконується за формою: «...наведено в розділі 3».

Якщо розділ або підрозділ складається з одного пункту, або пункт складається з одного підпункту, його не нумерують

В тексті документа може наводитись перелік, який рекомендується нумерувати малими літерами української абетки, далі – арабськими цифрами, далі – через знаки «тире». Після цифри або літери певної позиції переліку ставлять круглу дужку.

Кожну частину переліку записують з абзацу, починаючи з малої букви і закінчуючи крапкою з комою, в кінці останньої ставлять крапку.

Приклад:

*а) текст переліку та його... продовження;*

*б) текст переліку:*

*1) текст переліку подальшої деталізації та його продовження;*

*–*

*–*

 *2) . . . ;*

*в) останній перелік.*

Примітки подають у проєкті, якщо є потреба пояснень до тексту, таблиць, рисунків. Примітки подають безпосередньо за текстом, під рисунком (перед його назвою), під основною частиною таблиці (у її межах). Одну примітку не нумерують. Слово «Примітка» друкують кеглем 12 через один міжрядковий інтервал з абзацного відступу з великої літери з крапкою в кінці. У тому самому рядку через проміжок з великої літери друкують текст примітки тим самим шрифтом.

*Приклад Примітка.* \_\_\_\_\_\_\_\_\_\_\_\_\_\_\_\_\_\_\_\_\_\_\_\_\_\_\_\_\_\_\_\_\_\_\_\_\_\_\_\_\_\_\_\_\_\_\_\_\_\_\_\_

Якщо приміток дві та більше, їх подають після тексту, якого вони стосуються і нумерують арабськими цифрами.

*\_\_\_\_\_\_\_\_\_\_\_\_\_\_\_\_\_\_\_\_\_\_\_\_\_\_\_\_\_\_\_\_\_\_\_\_\_\_\_\_\_\_\_\_\_\_\_\_\_\_\_\_\_\_\_\_\_\_\_\_\_\_\_\_\_*

*Приклад Примітка 1*. \_\_\_\_\_\_\_\_\_\_\_\_\_\_\_\_\_\_\_\_\_\_\_\_\_\_\_\_\_\_\_\_\_\_\_\_\_\_\_\_\_\_\_\_\_\_\_\_\_\_\_\_

*\_\_\_\_\_\_\_\_\_\_\_\_\_\_\_\_\_\_\_\_\_\_\_\_\_\_\_\_\_\_\_\_\_\_\_\_\_\_\_\_\_\_\_\_\_\_\_\_\_\_\_\_\_\_\_\_\_\_\_\_\_\_\_\_\_ Примітка 2. \_\_\_\_\_\_\_\_\_\_\_\_\_\_\_\_\_\_\_\_\_\_\_\_\_\_\_\_\_\_\_\_\_\_\_\_\_\_\_\_\_\_\_\_\_\_\_\_\_\_\_\_\_*

## **3.4 Правила написання тексту**

*\_\_\_\_\_\_\_\_\_\_\_\_\_\_\_\_\_\_\_\_\_\_\_\_\_\_\_\_\_\_\_\_\_\_\_\_\_\_\_\_\_\_\_\_\_\_\_\_\_\_\_\_\_\_\_\_\_\_\_\_\_\_\_\_*

<span id="page-14-0"></span>При написанні тексту потрібно дотримуватися таких правил:

а) текст необхідно викладати обґрунтовано в лаконічному технічному стилі;

б) умовні буквені позначення фізичних величин і умовні графічні позначення компонентів мають відповідати установленим стандартам. Перед буквеним позначенням фізичної величини має бути її пояснення (*витрата води Q, концентрації С*);

в) числа з розмірністю необхідно записувати цифрами, а без розмірності словами (*відстань – 2 мм, відміряти три рази*);

г) позначення одиниць потрібно писати в рядок з числовим значенням без перенесення в наступний рядок. Між останньою цифрою числа і позначенням одиниці необхідно робити пропуск (*100 мг/л, 2 м<sup>3</sup>/с*);

д) якщо наводиться ряд числових значень однієї і тієї ж фізичної величини, то одиницю фізичної величини вказують тільки після останнього числового значення (*1,5; 1,75; 2 мм*);

е) позначення величин з граничними відхиленнями необхідно записувати так:  $100 \pm 5$  *мм*;

ж) буквені позначення одиниць, які входять в добуток, розділяють крапкою на середній лінії (·); знак ділення замінюють косою рискою (/);

и) порядкові числівники потрібно записувати цифрами з відмінковими закінченнями (*9-й день, 4-а лінія*); при кількох порядкових числівниках

відмінкове закінчення записують після останнього (*3,4,5-й графіки*); кількісні числівники записують без відмінкових закінчень (*на 20 аркушах*); не пишуть закінчення в датах (*21 жовтня*) та при римських числах (*XXI століття*);

к) скорочення слів в тексті не допускаються, крім загальноприйнятих в українській мові, а також скорочень, які прийняті для надписів на виробі (в тексті вони мають бути виділені великими літерами: ON, OFF), а якщо надпис складається з цифр або знаків, то в лапках. Лапками також виділяють найменування команд, режимів, сигналів («*Запуск»*);

л) дозволяється виконувати записи математичних виразів за формою:

$$
\frac{ABC}{DE} = ABC / DE;
$$

знак множення «×» замінювати зірочкою «\*».

м) не дозволяється:

- допускати професійних або місцевих слів і виразів (техніцизмів);
- після назви місяця писати слово «*місяць»* (не «*в травні місяці»*, а «*в травні»*);
- використовувати вирази: «*цього року»*, «*минулого року»*, потрібно писати конкретну дату «*в червні 2001 року»*;
- використовувати позначення одиниць фізичних величин без цифр, необхідно писати повністю: «*кілька кілограмів»* (за винятком оформлення таблиць і формул);
- з'єднувати текст з умовним позначенням фізичних величин за допомогою математичних знаків (не «*швидкість = 5 км/год»*, а «*швидкість дорівнює 5 км/год*», не «*температура дорівнює -5° С*», а «*температура дорівнює мінус 5° С*»);
- використовувати математичні знаки <, >, 0,  $\mathcal{N}_2$ ,  $\%$ , sin, cos, tg, log та ін. без цифрових або буквених позначень. В тексті потрібно писати словами «*нуль»*, «*номер»*, «*логарифм»* і т. д.;
- використовувати індекси стандартів (*ДСТУ, СНіП, СТП*) без реєстраційного номера.

#### **3.5 Оформлення формул**

<span id="page-15-0"></span>Формули та рівняння подають посередині сторінки симетрично тексту окремим рядком безпосередньо після тексту, у якому їх згадано. Найвище та найнижче розташування запису формул(и) та/чи рівняння(нь) має бути на відстані не менше ніж один рядок від попереднього й наступного тексту.

Номер формули чи рівняння друкують на їх рівні праворуч у крайньому положенні в круглих дужках. У багаторядкових формулах або рівняннях їх номер проставляють на рівні останнього рядка.

Пояснення познак, які входять до формули чи рівняння, треба подавати безпосередньо під формулою або рівнянням у тій послідовності, у якій їх наведено у формулі або рівнянні. Для цього після формули ставлять кому і записують пояснення до кожного символу з нового рядка в тій послідовності, в якій вони наведені у формулі, розділяючи крапкою з комою. Перший рядок повинен починатися без абзацу з слова «де» і без будьякого знака після нього.

Всі формули нумерують в межах розділу арабськими цифрами. Номер вказують в круглих дужках з правої сторони, в кінці рядка, на рівні закінчення формули. Номер формули складається з номера розділу і порядкового номера формули в розділі, розділених крапкою. Дозволяється виконувати нумерацію в межах всього документа.

#### **Приклад**

*Таким чином, математична модель В. А. Фролова – І. Д. Родзиллера для консервативних речовин, тобто речовин, які не вступають в хімічні реакції:*

$$
\frac{dx(t)}{dt} = -F(t)\cdot[x(t) - x^*], x(0) = x_0,\t(3.1)
$$

*де х\* – значення концентрації речовини у так званому створі повного змішування;*

*F(t) – деяка нелінійна функція, вираз якої виведений В. А. Фроловим на основі аналізу розмірностей – характеризує зменшення концентрації х за рахунок процесів розбавлення.*

Одиницю вимірювання, за необхідності, беруть в квадратні дужки

$$
I = \frac{U}{R}[A].\tag{3.2}
$$

Числову підстановку і розрахунок виконують з нового рядка не нумеруючи. Одиницю вимірювання беруть в круглі дужки. Наприклад,

$$
I = 220/100 (A)
$$

Розмірність одного й того ж параметра в межах документа має бути однаковою.

Якщо формула велика, то її можна переносити в наступні рядки. Перенесення виконують тільки математичними знаками, повторюючи знак на початку наступного рядка. При цьому знак множення «·» замінюють знаком «×».

Формула є частиною речення, тому до неї застосовують такі ж правила граматики, як і до інших членів речення. Якщо формула знаходиться в кінці речення, то після неї ставлять крапку. Формули, які йдуть одна за одною і не розділені текстом, відокремлюють комою.

Посилання на формули в тексті дають в круглих дужках за формою: «…*в формулі (3.1)»*; «*... в формулах (3.1,* …*, 3.5)*».

#### **3.6 Оформлення ілюстрацій**

<span id="page-16-0"></span>Для пояснення викладеного тексту рекомендується його ілюструвати графіками, креслениками та ін., які можна виконувати чорною тушшю, простим олівцем середньої твердості та комп'ютерною графікою.

Розміщують ілюстрації в тексті або в додатках.

В тексті ілюстрацію розміщують симетрично до тексту після першого посилання на неї або на наступній сторінці, якщо на цій вона не уміщується без повороту.

На всі ілюстрації в тексті ПЗ мають бути посилання. Посилання виконують за формою: «*...показано на рисунку 3.1»* або в дужках за текстом (*рисунок 3.1*), на частину ілюстрації: «*... показані на рисунку 3.2, б»*. Посилання на раніше наведені ілюстрації дають зі скороченим словом «*дивись»* відповідно в дужках (*див. рисунок 1.3*).

Між ілюстрацією і текстом пропускають один рядок (3 інтервали). Всі ілюстрації в ПЗ називають рисунками і позначають під ілюстрацією симетрично до неї за такою формою: «*Рисунок 3.5 – Найменування рисунка»*. Крапку в кінці не ставлять, знак переносу не використовують. Якщо найменування рисунка довге, то його продовжують у наступному рядку починаючи від найменування.

Нумерують ілюстрації в межах розділів, вказуючи номер розділу і порядковий номер ілюстрації в розділі, розділяючи крапкою. Дозволяється нумерувати в межах всього документа.

Пояснювальні дані розміщують під ілюстрацією над її позначенням.

У випадку, коли ілюстрація складається з частин, їх позначають малими буквами українського алфавіту з дужкою (*а), б)*) під відповідною частиною. В такому випадку після найменування ілюстрації ставлять двокрапку і дають найменування кожної частини за формою:

*а) – найменування першої частини; б) – найменування другої частини*

або за ходом найменування ілюстрації, беручи букви в дужки:

*Рисунок 3.2 – Зміна концентрацій азоту (а) і оксиду вуглецю (б) в атмосферному повітрі*

Якщо частини ілюстрації не вміщуються на одній сторінці, то їх переносять на наступні сторінки.

У такому разі назву рисунка зазначають лише на першій сторінці, пояснювальні дані – на тих сторінках, яких вони стосуються, і під ними друкують «Рисунок, аркуш ».

Якщо в тексті є посилання на складові частини зображеного засобу, то на відповідній ілюстрації вказують їх порядкові номери в межах ілюстрації.

#### **3.7 Оформлення таблиць**

<span id="page-17-0"></span>Таблицю розміщують симетрично до тексту після першого посилання на цій сторінці або на наступній, якщо на цій вона не уміщується і таким чином, щоб зручно було її розглядати без повороту або з поворотом на кут 90˚ за годинниковою стрілкою. Запис таблиці виглядає так:

*Таблиця \_\_\_\_\_\_\_\_* –*\_\_\_\_\_\_\_\_\_\_\_\_\_\_\_\_\_\_\_ (номер) (назва* т*аблиці)*

На всі таблиці мають бути посилання за формою: «*наведено в таблиці 3.1»*; « ... *в таблицях 3.1–3.5»* або в дужках по тексту (*таблиця 3.6).* Посилання на раніше наведену таблицю подають зі скороченим словом «*дивись»* (*див. таблицю 2.4*) за ходом чи в кінці речення.

Таблицю розділяють на графи (колонки) і рядки. В верхній частині розміщують головку таблиці, в якій вказують найменування граф. Діагональне ділення головки таблиці не допускається. Ліву графу (боковик) часто використовують для найменування рядків. Допускається не розділяти рядки горизонтальними лініями. Мінімальний розмір між основами рядків – 8 мм. Розміри таблиці визначаються обсягом матеріалу.

Графу «№ з/п» в таблицю не вносять. За необхідності нумерації, номери вказують в боковій частині таблиці перед найменуванням рядка.

Найменування граф може складатися з заголовків і підзаголовків, які записують в однині, симетрично до тексту графи малими буквами, починаючи з великої. Якщо підзаголовок складається з одного речення із заголовком, то в цьому випадку його починають з малої букви. В кінці заголовків і підзаголовків граф таблиці крапку не ставлять. Дозволяється заголовки і підзаголовки граф таблиці виконувати через один інтервал.

Якщо всі параметри величин, які наведені в таблиці, мають одну й ту саму одиницю фізичної величини, то над таблицею після назви розміщують її скорочене позначення (*мм*). Якщо ж параметри мають різні одиниці фізичних величин, то позначення одиниць записують в заголовках граф після коми (*Довжина, мм*).

Текст заголовків і підзаголовків граф може бути замінений буквеними позначеннями, якщо тільки вони пояснені в попередньому тексті чи на ілюстраціях (*D* – *діаметр, Н* – *висота і т. д*.). Однакові буквені позначення групують послідовно в порядку зростання їхніх індексів, наприклад: (*L1, L2, ..*.).

Найменування рядків записують в боковій частині таблиці у вигляді заголовків в називному відмінку однини, малими буквами, починаючи з великої і з однієї позиції. В кінці заголовків крапку не ставлять. Позначення одиниць фізичних величин вказують в заголовках після коми.

Для опису певного інтервалу значень в найменуваннях граф і рядків таблиці можна використовувати слова: «*більше»*, «*менше»*, «*не більше»*, «*не менше»*, «*в межах»*. Ці слова розміщують після одиниці фізичної величини:

(*Концентрація, С, не більше*),

а також використовують слова «*від»*, «*більше»*, «*до»*:

*(Від 10 до 15; більше 15; до 20)*

Дані, що наводяться в таблиці, можуть бути словесними і числовими. Слова записують в графах з однієї позиції. Текст, що повторюється в рядках тієї самої колонки і складений зі слів, які чергуються з цифрами, замінюють знаком (») – лапки. Якщо текст складається з двох і більше слів, то при першому повторенні його замінюють словами «*те саме»*, а далі знаком (»») – лапки.

Числа записують посередині графи так, щоб їх однакові розряди по всій графі були точно один під одним, за винятком випадку, коли вказують інтервал. Інтервал вказують від меншого числа до більшого з тире між ними:

#### 12–35, 122–450.

Дробові числа наводять у вигляді десяткових дробів, з однаковою кількістю знаків після коми в одній графі. Розміри в дюймах можна записувати у вигляді: *1/2", 1/4", 1/8".*

Ставити лапки замість цифр чи математичних символів, які повторюються, не можна. Якщо цифрові чи інші дані в таблиці не наводяться, то ставиться прочерк.

Таблиці нумерують в межах розділів і позначають зліва над таблицею за формою: «*Таблиця 4.2 – Найменування таблиці»*. Крапку в кінці не ставлять. Номер таблиці складається з номера розділу і порядкового номера таблиці в розділі, розділених крапкою. Дозволяється нумерувати в межах всього документа.

Таблиця може бути великою як в горизонтальному, так і в вертикальному напрямках або, іншими словами, може мати велику кількість граф і рядків. В таких випадках таблицю розділяють на частини і переносять на інші сторінки або розміщують одну частину під іншою чи поряд.

Якщо частини таблиці розміщують поряд, то в кожній частині повторюють головку таблиці, а при розміщенні однієї частини під іншою – повторюють боковик.

Якщо в кінці сторінки таблиця переривається і її продовження буде на наступній сторінці, в першій частині таблиці нижню горизонтальну лінію, що обмежує таблицю, не проводять.

При перенесенні частин таблиці на інші сторінки, повторюють або продовжують найменування граф. Допускається виконувати нумерацію граф на початку таблиці і при перенесенні частин таблиці на наступні сторінки повторювати тільки нумерацію граф.

У всіх випадках найменування (при його наявності) таблиці розміщують тільки над першою частиною, а над іншими частинами зліва пишуть «*Продовження таблиці 4.2»* без крапки в кінці.

Інші вимоги до виконання таблиць – відповідно до чинних стандартів на технічну документацію.

19

#### **ЛІТЕРАТУРА**

- <span id="page-20-0"></span>1. ДСТУ 8302:2015. Бібліографічне посилання. Загальні положення та правила складання : чинний з 2016-07-01. – К. : Держспоживстандарт України, 2016. – 17 с. (Система стандартів з інформації та документації) (Національний стандарт України).
- 2. JavaScript, РНР и MySQL. HTML, Джентльменский набор Web-мастера. 5-е изд., перераб. и доп. / Н. А. Прохоренок, В. А. Дронов. – СПб. : БХВ-Петербург, 2019. – 912 с.
- 3. Положення про курсове проектування у Вінницькому національному технічному університеті / Укладачі : Булига Ю. В., Громова Л. П., Р. Р. Обертюх. – Вінниця : ВНТУ, 2019. – 52 с.
- 4. Веб-технології та веб-дизайн : навч. посібник / О. Г. Трофименко, О. Б. Козін, О. В. Задерейко, О. Є. Плачінда. – Одеса : Фенікс, 2019. – 284 с.
- 5. Дегтярьова Л. М. Навчальний посібник з дисципліни «Технології розробки програмного забезпечення» для студентів спеціальності 123 «Комп'ютерна інженерія» / Дегтярьова Л. М. – Полтава : ПолтНТУ, 2017.  $-218$  c.
- 6. Коцовський В. М. Технологія програмування та створення програмних продуктів: Методичний посібник для студентів спеціальності «Інженерія програмного забезпечення», «Комп'ютерні науки та інформаційні технології» / В. М. Коцовський. — Ужгород : Видавництво УжНУ «Говерла», 2016. — 83 с.
- 7. Гниденко, И. Г. Технология разработки программного обеспечения : учебное пособие для СПО / И. Г. Гниденко, Ф. Ф. Павлов, Д. Ю. Федоров. — М. : Издательство Юрайт, 2018. — 235 с.
- 8. Грін Д., Стеллман Е.Осягаючи Agile. Цінності, принципи. Видавництво Манн, Іванов і Фербер 2018. – 448 с.
- 9. Джефф Сазерленд. Софт за 30 дней. Как Scrum делает невозможное возможным / Джефф Сазерленд, Кен Швабер. – Издательство МиФ, 2016.  $-256$  c.
- 10.Методичні вказівки до виконання лабораторних робіт з дисципліни «Технології створення програмних продуктів» для студентів напряму підготовки 6.050101 – «Комп'ютерні науки» / ВНТУ ; уклад. О. В. Сілагін, О. О. Войцеховська. – Вінниця : ВНТУ, 2017. - 46 с.
- 11.Джефф Сазерленд. Scrum. Революционный метод управления проектами / Джефф Сазерленд. – Издательство МиФ, 2017. – 288 с.
- 12.Карл И. Вигерс. Разработка требований к программному обеспечению / Карл И. Вигерс, Джой Битти. – СПб. : БХВ-Петербурс, 2017. – 736 с.
- 13.Мокін Б. І. Методологія та організація наукових досліджень : навчальний посібник / Б. І. Мокін, О. Б. Мокін. – 2-е вид., змін. та доп. – Вінниця : ВНТУ, 2015. – 317 с.
- 14.Технології обробки та моделювання екологічної та економічної інформації / [ В. Б. Мокін, А.В. Поплавський, А. Р. Ящолт, М. П. Боцула]. — Електронний навчальний посібник. – Вінниця : ВНТУ, 2015. – 130 с.

<span id="page-21-0"></span>**Додатки**

#### <span id="page-22-0"></span>**Додаток А Зразок титульного аркуша до курсової роботи** Вінницький національний технічний університет

(повне найменування вищого навчального закладу)

<span id="page-22-1"></span>Кафедра системного аналізу та інформаційних технологій

(повна назва кафедри, циклової комісії)

## **КУРСОВА РОБОТА** з дисципліни «Технології створення програмних продуктів»

(назва дисципліни)

на тему: Розробка інтернет-магазину комп'ютерної техніки

Студента IІІ курсу група 2ІСТ-18б спеціальність 126 «Інформаційні системи та технології»

Петров А.Р.

(прізвище та ініціали) Керівник: доц., к.т.н., Ящолт А.Р.

(посада, вчене звання, науковий ступінь, прізвище та ініціали)

Національна шкала Кількість балів: **Данастир Оцінка: ECTS** 

Члени комісії

 $\overline{\phantom{a}}$  , where  $\overline{\phantom{a}}$ 

 $\frac{1}{2}$ 

(підпис) (прізвище та ініціали)

 $\overline{\phantom{a}}$  , where  $\overline{\phantom{a}}$  , where  $\overline{\phantom{a}}$  , where  $\overline{\phantom{a}}$ 

(підпис) (прізвище та ініціали)

м. Вінниця – 2021 рік

## **Додаток Б**

## <span id="page-23-1"></span><span id="page-23-0"></span>**Зразок індивідуального завдання до курсової роботи** Вінницький національний технічний університет Факультет комп'ютерних систем і автоматики Кафедра системного аналізу та інформаційних технологій

ЗАТВЕРДЖУЮ зав. каф. САІТ, д.т.н., проф. \_\_\_\_\_\_\_\_\_\_\_\_\_\_ В. Б. Мокін *(підпис)*

«  $\rightarrow$  2021 p.

## ІНДИВІДУАЛЬНЕ ЗАВДАННЯ на курсову роботу з дисципліни «Технології створення програмних продуктів»

студенту \_\_\_\_\_\_\_\_\_\_\_\_\_\_\_\_\_\_\_\_\_\_\_\_\_\_\_\_\_\_\_\_\_\_\_\_\_\_\_\_\_\_\_\_\_\_\_\_\_\_\_\_\_\_\_\_

## ФКСА -2ІСТ-18б

1. *Тема роботи* 

- 2. *Термін здачі студентом закінченої роботи* **10.06.2021 р**.
- 3. *Вихідні дані* (вихідні дані на електронних носіях).
- 4. *Зміст розрахунково-пояснювальної записки (перелік питань, що їх належить розробити*)

Вступ

1. Загальна характеристика досліджуваної системи

2. Постановка задачі

- 3. Розробка програмного продукту
- 3.1. Розробка архітектури програмного продукту
- 3.2. Практична реалізація програмного продукту
- 3.3. Тестування роботи програмного продукту

5.Перелік графічного мат еріалу (з т очним зазначенням обов'язкових креслеників)

1. Знімки екранів розробленого програмного забезпечення.

- 2. Структура (архітектура) розробленого програмного забезпечення
- 3. Фрагменти програмного коду.

Дата видачі «  $\rightarrow$  2021 р.

Керівник *(підпис)* 

Завдання отримав \_\_\_\_\_\_\_\_\_\_\_\_\_\_

 *(підпис)*

 $\overline{a}$ 

## <span id="page-24-0"></span>**Додаток В Форми запису літературних джерел відповідно до ДСТУ 8302:2015**

<span id="page-24-1"></span>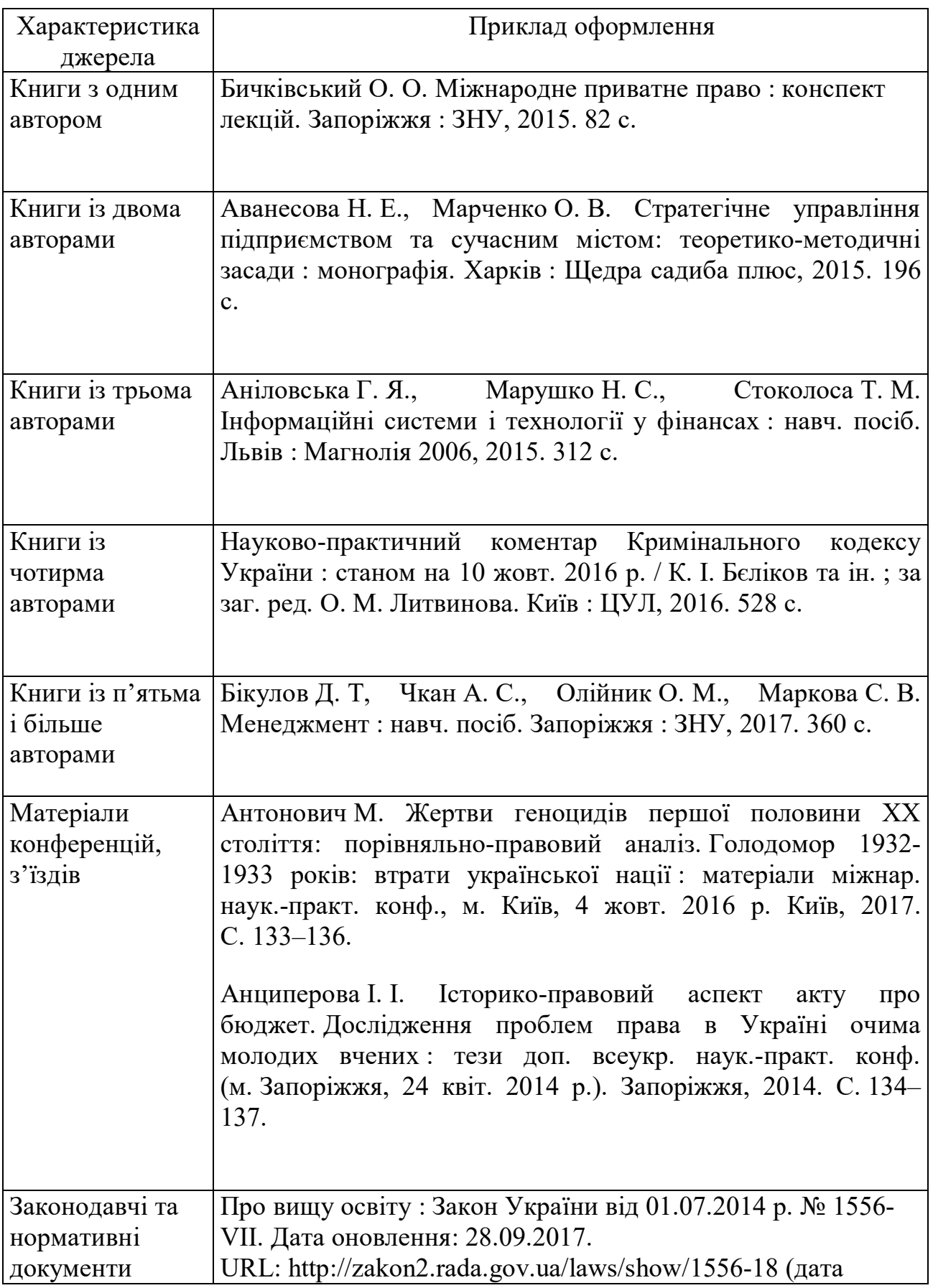

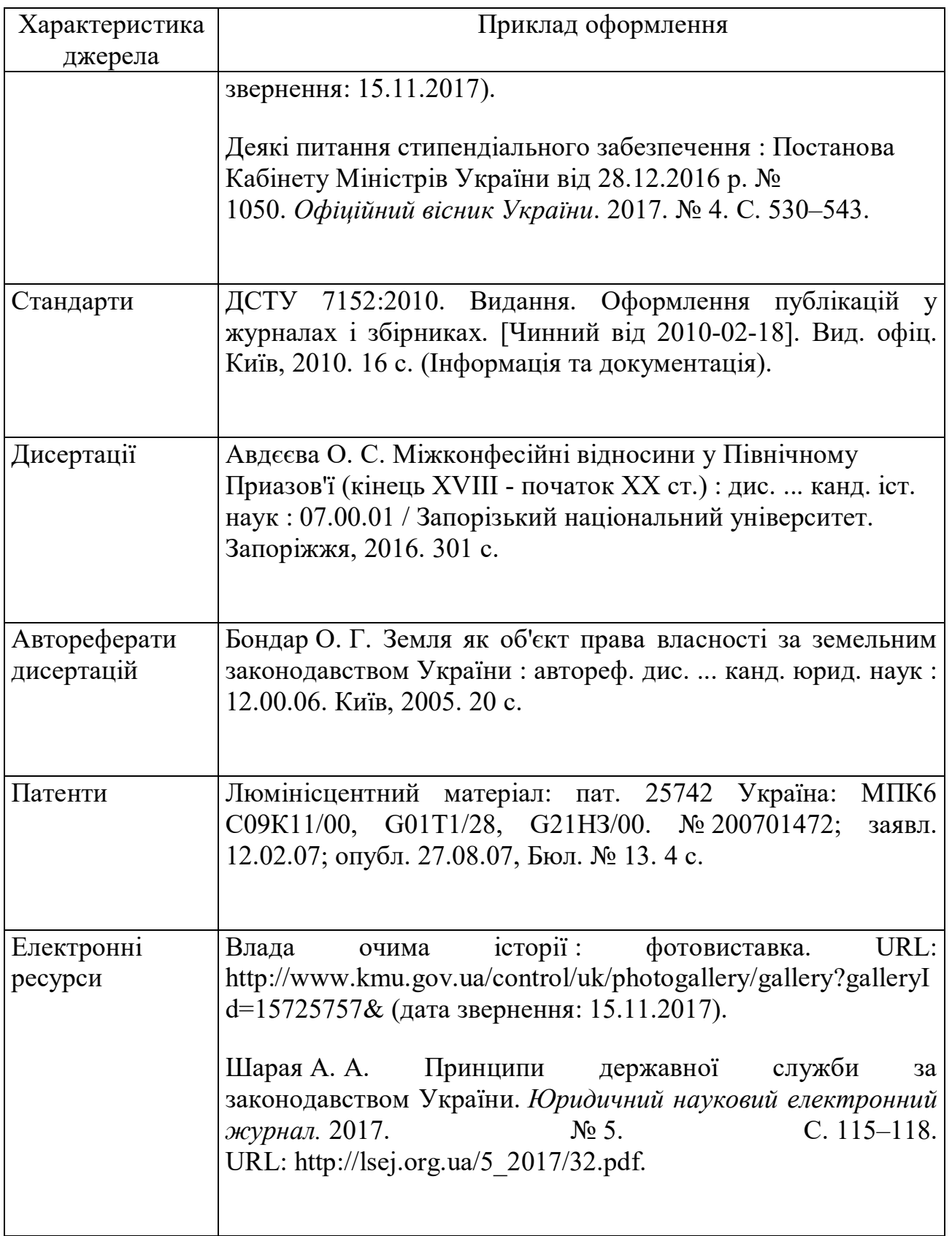

## **Додаток Г Перелік тем для виконання курсової роботи**

- <span id="page-26-1"></span><span id="page-26-0"></span>1. Розробка системи розпізнавання обличчя.
- 2. Розробка системи «розумний дім».
- 3. Розробка програмного модуля для контролю за температурою.
- 4. Розробка мобільного додатку «Живі шпалери».
- 5. Розробка мобільного додатку «Гра шахи».
- 6. Розробка інтернет-магазину для реалізації дитячих іграшок.
- 7. Система резервування та продажу квитків.
- 8. Мобільний додаток «Музичний плеєр з можливістю інтелектуального аналізу контенту».
- 9. Мобільний додаток JetIQ Teachers.
- 10.Мобільний додаток «Alarmmaps location alarm».
- 11.Сайт-архів для перегляду газети «Імпульс» з можливістю пошуку за ключовими словами».
- 12.Комп'ютерна гра «Підбери пару».
- 13.Голосовий додаток-органайзер для подорожей.
- 14.Розроблення відеопорталу.
- 15.Розроблення програми платежів за комунальні послуги.
- 16.Розроблення сайту екскурсовода.
- 17.Розроблення додатку для сайту дистанційної освіти.
- 18.Розроблення бухгалтерського додатку для магазину.
- 19.Розроблення музичного додатку.
- 20.Розроблення чат-бота для сайту компанії-продавця будівельних матеріалів.
- 21.Розроблення мобільного додатка для соціологічних опитувань.
- 22.Розроблення мобільного додатка магазину канцелярських товарів.
- 23.Розроблення програми для аудиту товарів на складі.
- 24.Розроблення програми для моделювання одягу.
- 25.Розроблення мобільного додатка для метеомоніторингу.
- 26.Розроблення сайту меблевого магазину.
- 27.Розроблення програми «Голосовий довідник».
- 28.Розроблення системи розпізнавання фальшивих купюр.
- 29.Розроблення системи «Домашній лікар».
- 30.Розроблення системи моніторингу незаконних скидів відходів.

*Електронне навчальне видання комбінованого використання Можна використовувати в локальному та мережному режимах*

## **Методичні вказівки до виконання та оформлення курсової роботи з дисципліни «Технології створення програмних продуктів» для студентів спеціальності 126 – «Інформаційні системи та технології»**

Укладачі: Андрій Русланович Ящолт Михайло Володимирович Дратований

Рукопис оформив А. Ящолт

Редактор О. Ткачук

Підписано до видання 25.08.2021 р. Гарнітура Times New Roman. Зам. № Р2021-026

Видавець та виготовлювач інформаційний редакційно-видавничий центр. ВНТУ, ГНК, к. 114. Хмельницьке шосе, 95, м. Вінниця, 21021. Тел. (0432) 65-18-06. **press.vntu.edu.ua**; *Email*: irvc.vntu@gmail.com. Свідоцтво суб'єкта видавничої справи серія ДК № 3516 від 01.07.2009 р.